*Singleton Design Pattern*

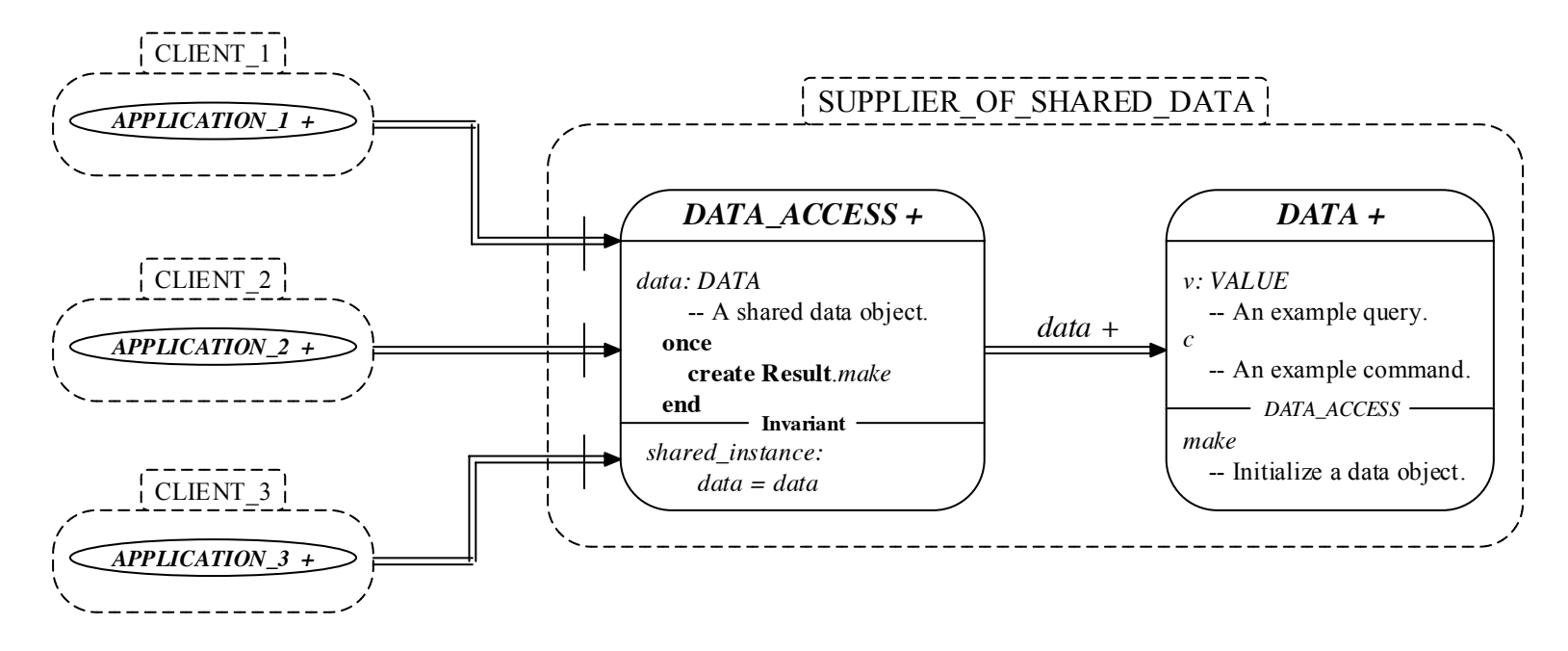